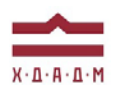

## ХАРКІВСЬКА ДЕРЖАВНА АКАДЕМІЯ ДИЗАЙНУ І МИСТЕЦТВ

Факультет: Дизайн Кафедра: Графічний дизайн Спеціальність: 022 Дизайн Рівень вищої освіти: перший Рік навчання: 3 Семестр: 5, 6 Вид дисципліни: основна

Галузь знань: 02 Культура і мистецтво

# **ПРОЕКТУВАННЯ**

*Семестр 5.6 (2023- 2024)*

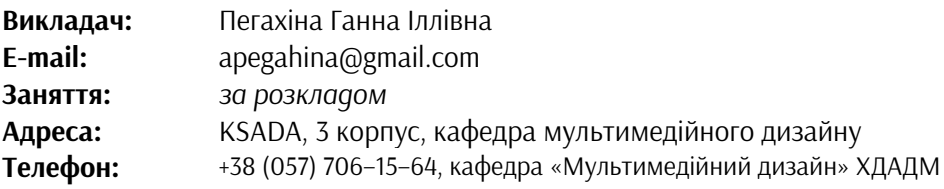

## **ПЕРЕДУМОВИ ВИВЧЕННЯ ДИСЦИПЛІНИ**

Обсяг знань з дисципліни «Основи композиції і проектної графіки», «Шрифт», «Проєктування 2 курс».

## **МЕТА І ЗАДАЧІ КУРСУ**

Метою освоєння дисципліни "Проектування" є отримання студентами знань по сучасним концепціям проектування анімаційного і мультимедійного контенту, а також за основними художнім напрямками розвитку мультимедійного дизайну. Творче осмислення структур, компонування і архітектоніки роликів, художньої гармонії і взаємозв'язків. Розвиток уяви, фантазії, асоціативного, просторового і образного мислення. Вміння застосовувати отримані знання в сучасному концептуально-дизайнерському проектуванні. А так само вивчення існуючих тенденцій і ознайомлення з новими ідеями в області.

Задачою дисципліни «Проектування» є вміння застосовувати знання, отримані в результаті вивчення курсу, при розробці дизайн -концепції і проектуванні, збирати інформацію, застосовувати методи аналізу та синтезу, проводити критичну оцінку і виявляти позитивний досвід у вітчизняному і світовому проектуванні; синтезувати отриманні знання у візуальних решеніях

## **ОПИС І СТРУКТУРА ДИСЦИПЛІНИ**

Дисципліна спрямована на опанування студентами знань проєктування, та вивчається протягом двох семестрів на 2-4му курсах МД (32 кредитів ECTS, 960 навчальних годин, з них на 3-му: аудиторні лекційні (0 години), практичні заняття (150 годин), самостійна робота (150 години). Структура дисципліни складається з 4-х модулів.

1 СЕМЕСТР:

1 МОДУЛЬ

Завдання 1. Абстрактна анімація.

Завдання 2. Серія малих форм анімації.

2 МОДУЛЬ

Тема 3. Трейлер.

2 СЕМЕСТР:

1 МОДУЛЬ

Завдання 1. Інфографіка.

Завдання 2. Реклама.

2 МОДУЛЬ

Тема 3.Створення концетуального проекту.

## *Дисципліна забезпечує загальні та спеціальні (фахові) компетентності:*

**ЗК 1.** Розуміння предметної галузі та розуміння професійної діяльності, здатність застосовувати набуті знання у практичних ситуаціях.

**ЗК 4.** Здатність до пошуку, оброблення та аналізу інформації з різних джерел.

**ЗК 5.** Здатність працювати в команді.

**ЗК 6.** Здатність оцінювати та забезпечувати якість виконуваних робіт.

**ЗК 7.** Цінування та повага до різноманітності та мультикультурності.

**ЗК 9.** Здатність зберігати та примножувати культурно-мистецькі, екологічні, моральні, наукові цінності і досягнення суспільства на основі розуміння історії та закономірностей розвитку предметної області, її місця у загальній системі знань про природу і суспільство та у розвитку суспільства, техніки і технологій, використовувати різні види та форми рухової активності для активного відпочинку та ведення здорового способу життя.

**ФК 1.** Здатність застосовувати методики проектування одиничних, комплексних, багатофункціональних об'єктів дизайну.

**ФК 4.** Здатність застосовувати навички проектної графіки у професійній діяльності.

**ФК 5.** Здатність впроваджувати знання з історії українського і зарубіжного мистецтва та дизайну в художньо-проектну діяльність.

**ФК 6.** Здатність застосовувати у проєктно-художній діяльності спеціальні техніки та технології роботи у відповідних матеріалах.

**ФК7.** Здатність використовувати сучасне програмне забезпечення для створення об'єктів дизайну.

**ФК8.** Здатність здійснювати колористичне вирішення майбутнього дизайн-об'єкта.

**ФК11.** Здатність до планування та організації власної професійної діяльності, досягнення успіху у професійній кар'єрі, розробки та представлення візуальні презентації, портфоліо власних творів, володіння підприємницькими навичками для провадження дизайн-діяльності.

**ФК 12.** Здатність обирати і вміло застосовувати концептуальні методи та методики, інформаційні технології у пошуках образного вирішення об'єкту проєктування, його графічної візуалізації і анімаційного представлення, вірно організовувати робочій процес, користуючись належними технічними засобами, володіти навичками підготовки електронних файлів до публікації в медіасередовищах.

**ФК 13.** Здатність використовувати закономірності візуального сприйняття образу та шрифту для застосування в об'єктах мультимедійного дизайну.

**ФК 15.** Здатність до формування, розвитку та вираження авторського задуму, що відповідає поставленій задачі в сценарно-графічній розробці, виконання на високому професійному рівні анімаційні композиції в екранному форматі, створення оригінальних анімаційних роликів, оперування простором і рухом об`єктів.

**ФК 22.** Здатність використовувати теоретичні знання та практичні навички для розробки проєктів у віртуальній, доповненій та змішаній реальності; професійно ув'язувати реальний світ у реальному часі з інтерактивними цифровими зображеннями засобами сучасних технологій.

**ФК 23.** Здатність професійно використовувати сучасні інформаційні технології у різних сферах мультимедійного дизайну: ігрової індустрії, доповненої реальності, віртуального простору, фрактальної анімації, штучного інтелекту; створювати та використовувати анімовану візуалізацію фрактальних просторів із використанням художньо-естетичних навичок.

**ФК 24.** Здатність створювати мультимедійні дизайн-проекти, мистецькі образи культурно-масових заходів (виставкових експозицій, мультимедійних розважальних центрів, кіноконцертних комплексів, конференц-центрів, музейних інсталяцій).

#### *Програмні результати навчання:*

**ПРН 3.** Збирати та аналізувати інформацію для обґрунтування дизайн-проєкту застосовувати теорію і методику дизайну, грамотно використовувати фахову термінологію мультимедійного дизайну.

**ПРН 4.** Визначати мету, завдання та етапи проєктування.

**ПРН 7.** Володіти образотворчою грамотою на рівні, необхідному для сприймання, оцінки та створення художнього образу; аналізувати, стилізувати, інтерпретувати та трансформувати об'єкти (як джерела творчого натхнення) для розроблення художньо-проектних вирішень в мультимедійних продуктах.

**ПРН 8.** Оцінювати об'єкт проєктування, технологічні процеси в контексті проєктного завдання, формулювати художньо-проєктну концепцію.

**ПРН 18.** Застосовувати знання з композиції, розробляти композиційне вирішення об'єктів дизайну у відповідних техніках і матеріалах.

**ПРН 28.** Розробляти, формувати та контролювати основні етапи виконання проєктів у віртуальній, доповненій та змішаній реальності у межах проєктних концепцій. Застосовувати інноваційні методи і технології роботи у різних сферах мультимедійного дизайну: ігровій індустрії, доповненій реальності, віртуальному простору, фрактальній анімації, штучному інтелекті.

#### **ФОРМАТ ДИСЦИПЛІНИ**

Теми і зміст практичних занять здійснюються у вигляді виконання творчих проєктів в електронному вигляді. Програмою передбачається, що всі пропоновані практичні завдання у кожного студента повинні мати оригінальне візуальне рішення. Самостійна робота студентів спрямована на завершення практичних завдань за зазначеною вище тематикою. Додаткових практичних завдань для самостійної роботи навчальна програма не передбачає.

## **НАВЧАЛЬНІ МАТЕРІАЛИ**

Пегахіна Г. І. Методичний посібнік "Проектування": метод. рекоменд. Харків : ХДАДМ, 2024, 70 с. Пегахіна Г. І. Додаток до методичного посібніка "Завдання 1 семестр" Пегахіна Г. І. Додаток до методичного посібніка "Завдання 2 семестр"

## **ПОСИЛАННЯ НА МАТЕРІАЛИ**

Додаткові навчально-інформаційні матеріали, у тому числі актуальні проєктні розробки з дизайну мультимедійної продукції, дані про авторів та дизайнерські школи, творчі групи і т. ін. можна переглянути у мережі інтернет. Відповідні посилання на потрібні веб-сайти надаються викладачем під час занять, або за проханням студентів після закінчення практичного заняття, а також в процесі електронного листування.

Посилання на групу в фб<https://www.facebook.com/groups/583404676992706>

## **НЕОБХІДНІ МАТЕРІАЛИ, ОБЛАДНАННЯ І ПРОГРАМНЕ ЗАБЕЗПЕЧЕННЯ**

Компьютер або ноутбук з характеристиками достатніми для роботи з відео контентом. Можливє використання графічних планшетів, сканера та фотоапарата, для окремих видів робіт. Обов'язковою умовою для студента є виконання практичних завдань, передбачених курсом «Анімаційне проєктування» на персональному комп'ютері. Передбачається володіння студентами пакетом Adobe (Adobe Creative Suite), а також іншими необхідними мультимедійними програмами. Обов'язковим є також доступ студента до мережі інтернет для роботи з навчальними матеріалами.

#### **КОМУНІКАЦІЯ З ВИКЛАДАЧЕМ**

1. Для дистанційних занять використовується програма Skype за певним розкладом (посилання надаються у внутрішній групі Telegram). Інша комунікація (консультації) відбувається шляхом листування у Telegram.

2. На внутрішній Google Диск кафедри висилаються робочі файли з розширенням mp4, mov*.*  Презентації – з розширенням pdf або jpg. Файли підписуються таким чином: *прізвище\_назва завдання.* 

*3.* Всі питання, пов'язані із дисципліною, можуть вирішуватися у внутрішній групі Telegram, де викладено додаткові навчальні матеріали, слайди, ілюстрації тощо.

## **ПРАВИЛА ВИКЛАДАЧА**

Заняття ґрунтуються на взаємоповазі. Вітається: любов до «чистого» вектору, схильність до технічної роботи, а також сміливість, завзятість та усидливість. Під час занять необхідно вимкнути звук телефонів (або Skype у випадку дистанційних занять). За необхідності студент має спросити дозволу покинути Skype.

## **АКАДЕМІЧНА ДОБРОЧЕСНІСТЬ**

Студенти зобов'язані дотримуватися правил академічної доброчесності у своїх практичних працях. Жодні форми порушення академічної доброчесності не толеруються. Якщо під час поточного контролю виявиться використання чужих ідей, студент втрачає право отримати бали за тему, або може виконати нову роботу, яка буде оцінена із заниженням балів. Також випадок буде розглянуто комісією з академічної доброчесності.

#### **Корисні посилання**:

*https://законодавство.com/zakon-ukrajiny/stattya-akademichna-dobrochesnist-325783.html htt[ps://saiup.org.ua/novyny/akademichna](https://saiup.org.ua/novyny/akademichna-dobrochesnist-shho-v-uchniv-ta-studentiv-na-dumtsi)-dobrochesnist-shho-v-uchniv-ta-studentiv-na-dumtsi*

# **РОЗКЛАД КУРСУ**

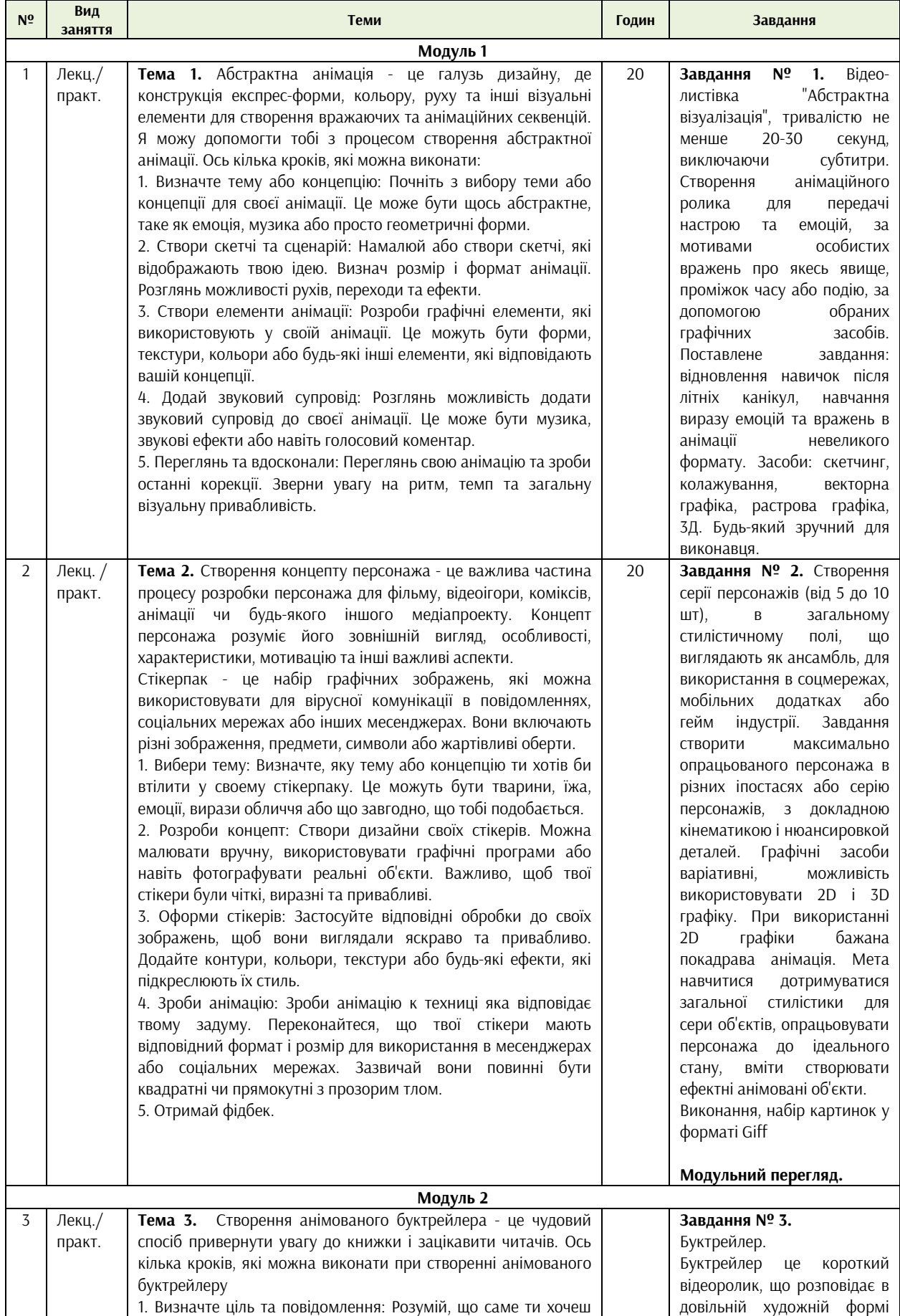

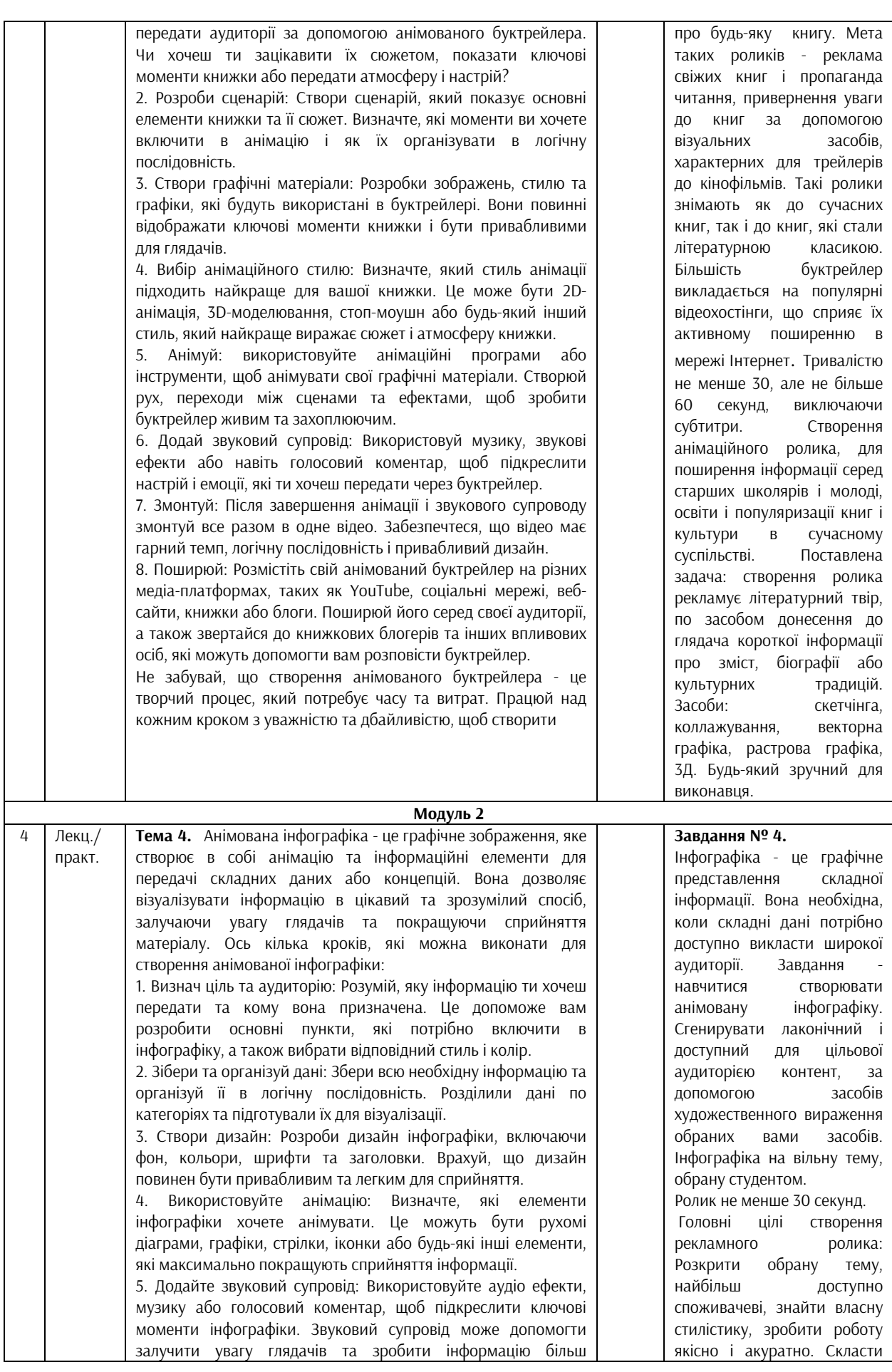

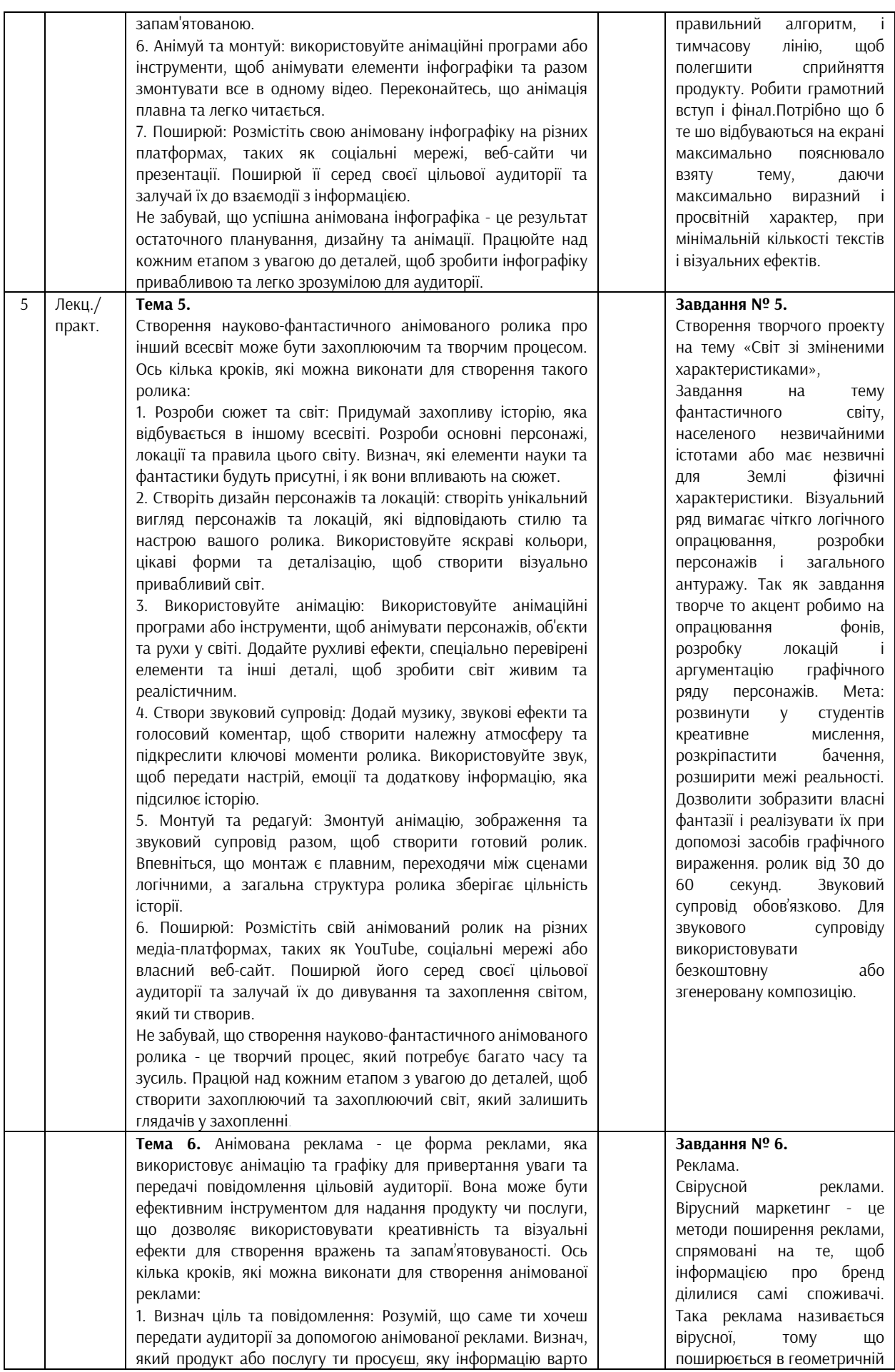

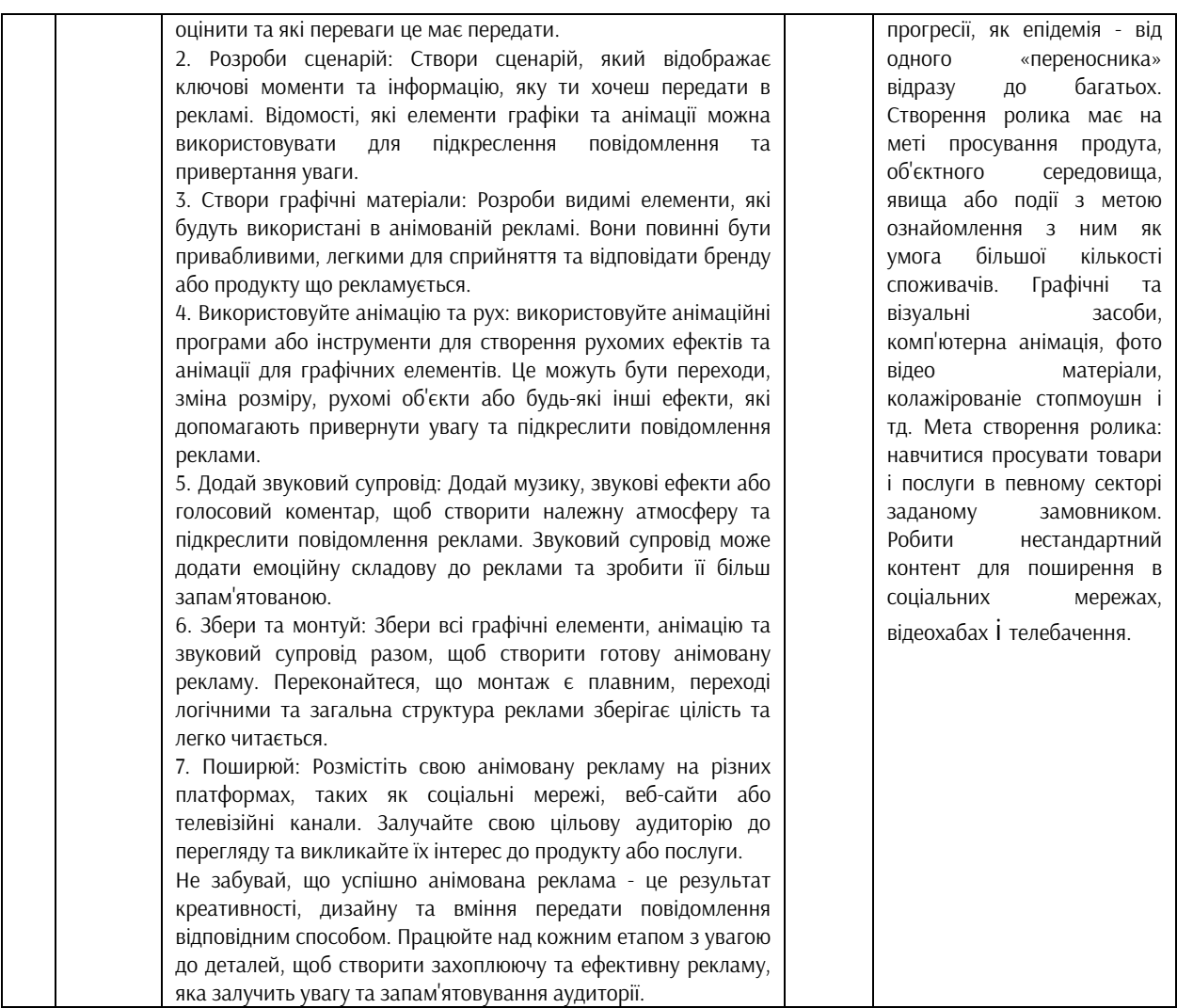

## **ВИМОГИ ДО ЗНАНЬ, УМІНЬ ТА НАВИЧОК**

Проектування в мультимедійному ролику включає розробку концепції, алгоритму структури ролика, візуалізацію, аудіо та відеомонтаж, а також роботу з ефектами та анімацією. Основні етапи проектування в мультимедійному ролику включають наступне:

1. Розробка концепції: Першим кроком є розробка концепції, визначення цілей та повідомлення ролика. Важливо зрозуміти, для кого призначений ролик, яку аудиторію ви хочете залучити, а яку емоційну реакцію ви хочете отримати.

2. Структурування алгоритму: Наступним кроком є написання алгоритму, який вибирає порядок сцени, діалогів та повідомлень, які будуть передаватися в ролик. Алгоритм допоможе вам організувати ідеї та структурувати вміст вашого ролика.

3. Візуалізація: Після написання скрипту ви можете розпочати візуалізацію ролика. Це може включати створення макетів, сценаріїв, графічних елементів, стилістики та кольорової палітри. Важливо отримати видиму привабливість та зручність сприйняття контенту.

4. Аудіо та відеомонтаж: Після візуалізації ви можете почати монтаж аудіо та відео. Це включає вибір відповідного музичного супроводу, голосового супроводу та звукових ефектів. Ви також можете розробити анімацію, переходи та інші видимі ефекти.

5. Робота з ефектами та анімацією(постпрадакшен): Додавання ефектів та анімації можна покращити візуальний ефект вашого ролика. Ви можете використовувати спеціальні ефекти, переходи, рухомі графічні елементи, 3D-анімацію та інші засоби, щоб зробити ваш ролик цікавим і захоплюючим.

6. Тестування та налагодження: після завершення монтажу та додавання ефектів важливо протестувати ролик на різних пристроях і платформах, щоб переконатися, що він працює належним чином і виглядає ефективно. Ви також можете зібрати фідбек від тестових глядачів, щоб зрозуміти, як вони сприймають ваш ролик та чи досягає він запланованої мети. 7. Публікація та просування: Після завершення всіх етапів проектування ви можете опублікувати свій мультимедійний ролик на платформах, таких як YouTube, Vimeo або ваш веб-сайт. Важливо також використовувати маркетингові стратегії для просування своїх роликів, таких як соціальні медіа, реклама або співпраця з іншими впливовими особами. Проектування в мультимедійному ролику вимагає креативності, технічних навичок та

глибокого розуміння цільової аудиторії. Важливо планувати, працювати та налагоджувати ролик, щоб досягти бажаного ефекту та залучити глядачів.

#### **РОЗПОДІЛ БАЛІВ**

#### **1 семестр**

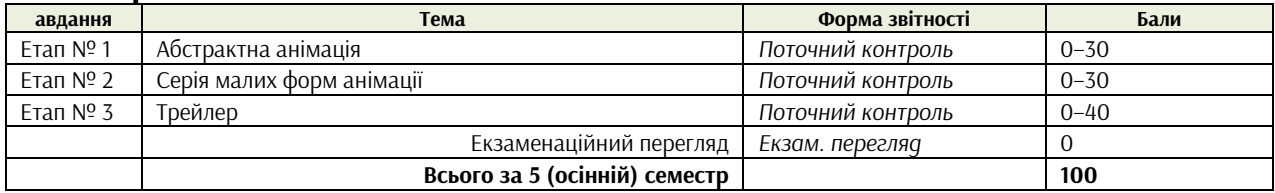

## **2 семестр**

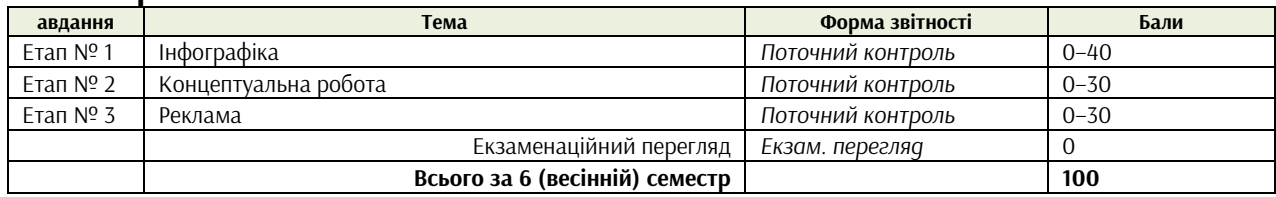

## **КРИТЕРІЇ ОЦІНЮВАННЯ ПОТОЧНОГО КОНТРОЛЮ**

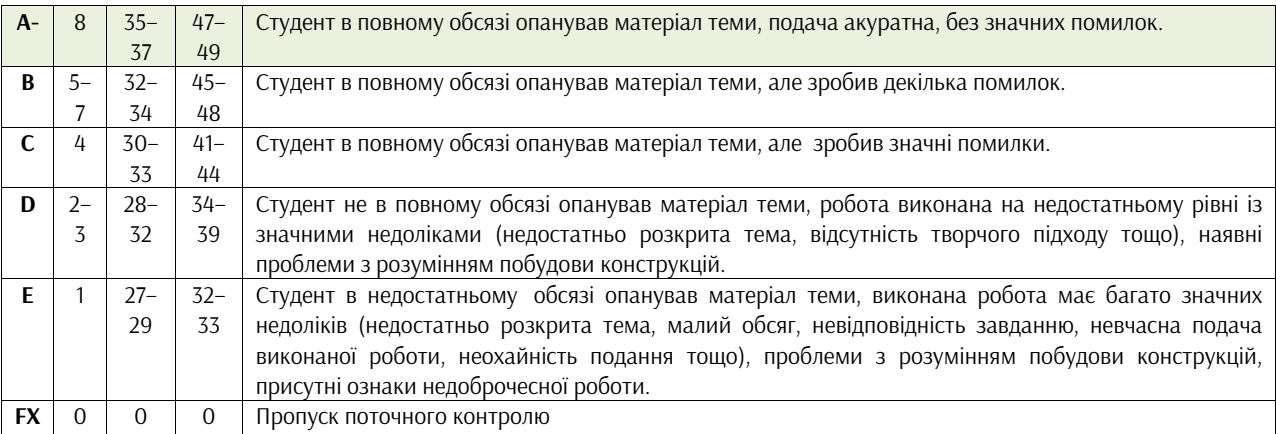

## **ФОРМАТ СЕМЕСТРОВОГО КОНТРОЛЮ**

Програмою передбачено рубіжні етапи контролю у формі поточних переглядів ескізів, процесу роботи та виконаних завдань. Підсумковий семестровий контроль (VІІ-VІІІ семестри) засвоєння знань та вмінь здійснюється у формі екзаменаційних переглядів.

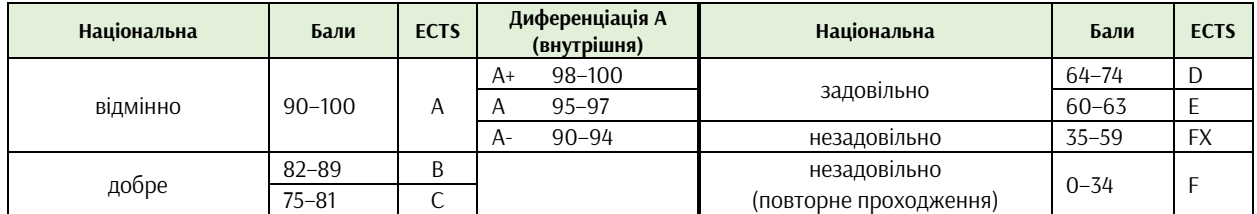

#### **СИСТЕМА БОНУСІВ**

Передбачено додаткові бали за:

а) участь у конференції або публікацію статті за темами дисципліни (5 та 10 балів відповідно);

б) участь у конкурсах та/або виставках за темою дисципліни (всеукраїнські – 5, міжнародні – 10);

в) активність на заняттях, участь у житті групи тощо (1–3).

Максимальна кількість балів-бонусів — 10.

## **РЕКОМЕНДОВАНА ЛІТЕРАТУРА**

Лескі К. [Креативність як шторм.](https://www.arthuss.com.ua/shop/kreatyvnist-yak-shtorm) Видавництво: ArtHuss, 2021, ISBN: 978–617–8025–09–0, 144 ст. Петерсон Б. [У пошуках кольору.](https://www.penguinrandomhouse.com/books/248820/understanding-exposure-fourth-edition-by-bryan-peterson/) Видавництво: [Манн, Иванов и Фербер,](https://stylus.ua/uk/iskusstvo-kultura-fotografiya-12501/proizvoditel:mann-ivanov-i-ferber/)2019, ISBN: 978–5–00117–718– 0, 144 ст.

Синєпупова Н.Композиція: Тотальний контроль. Видавництво:ArtHuss, 2019, ISBN:978–617–7799–26– 8, 240 ст.

Адамс Ш. [Як дизайн спонукає нас думати.](https://www.arthuss.com.ua/shop/yak-dyzayn-sponukaye-nas-dumaty) Видавництво: ArtHuss, 2022, ISBN: 978–617–8025–39–7, 256 ст.

Іттен Й. [«Наука дизайну та форми»](https://www.arthuss.com.ua/shop/nauka-dyzaynu-ta-formy), Видавництво: ArtHuss, 2021, ISBN: 978-617-8025-02-1, 136 ст. [Томас](https://books.disney.com/book-author/frank-thomas/) Ф. , [Джонстон](https://books.disney.com/book-author/ollie-johnston/) О., «Ілюзія життя», 1995, Disney, 382 ст.

Вільямс Р. «Набір для виживання аніматора», , Видавництво: Форс, 2021, SBN: 978-966-993-787-2, 392 ст

Лайош Е., «Мистецтво драматургії», Видавництво: [Альпина Паблишер](https://booksit.com.ua/Alpina_Pablisher), 2020 ISBN978-5-00139-227-9, 430 ст.

Сегер Л. «Як хороший сценарій зробити великим», Видавництво: Глобус, 2011, ISBN: 978-5-00117-690-9, 320ст.

[Квавцов](https://book-ye.com.ua/authors/nikita-kvavtsov/) М.«Історія анімації», Видавництво: ArtHuss, 2019,

ISBN: 978-617-7799-24-4, 192 ст.